**Problema.** Leer una lista de palabras y escribir la más larga (de más letras) y la mayor (alfabeticamente). El fin de la lista se indica con la palabra "fin"

#### **Ejemplo:**

Palabra(o fin)? gabriela Palabra(o fin)? jose Palabra(o fin)? rosa Palabra(o fin)? matias Palabra(o fin)? fin Más larga = gabriela Mayor = rosa

## **Algoritmo**

 $masLarga = \cdots$ , mayor= $\cdots$ ; //palabras de cero letras

while(true)

{ obtener una palabra

if( palabra == "fin" ) break;

if( largo de palabra > largo de masLarga ) masLarga=palabra;

if( palabra > mayor ) mayor = palabra;

} escribir masLarga y mayor

## **Programa**

```
String masLarga="", mayor="";
while(true)
```
{ String palabra=U**.readLine(**"palabra(o fin)?"**)**;

if(**palabra.equals("fin")**) break;

 if(**palabra.length()** > masLarga.length()) masLarga=palabra;

 if( **palabra.compareTo(mayor)** > 0) mayor=palabra;

} U.println("mas larga=" + masLarga); U.println("mayor=" + mayor);

## **Explicaciones**

- **1. String masLarga="", mayor="";**
- inicializa con strings vacíos (cero caracteres)
- equivalencia: String masLarga; masLarga="";
- String: clase predefinida (no es tipo, comienza con mayúscula)
- strings son objetos (no variables)
- operaciones a través de métodos (no operadores): objeto.metodo(argumentos)

## 2. **U.readLine("…")**

• lee una línea (desde el teclado) entrega string que contiene todos los caracteres antes de tecla enter Ej: "la casa"

## 3. **palabra.equals("fin")**

- compara Strings palabra y "fin"
- devuelve true sin son iguales, o false si son distintos
- resultado de tipo boolean

## 4. **palabra.length()**

- entrega cantidad de caracteres del string
- resultado de tipo int

## **5. palabra.compareTo(mayor)**

- compara Strings palabra y mayor
- devuelve 0 si palabra=mayor, N°<0 si palabra<mayor, Nº>0 si palabra>mayor
- resultado de tipo int
- comparacion lexicográfica extensión de comparación alfabética ("diccionario") para incluir otros caracteres
- orden: espacio<dígitos<mayúsculas<minúsculas otros caracteres con representaciones arbitrarias

## **Tipo char**

- para caracteres individuales (letra, dígito, signo especial)
- cada caracter se representa en 16 bits (2 bytes)
- convención UNICODE (extensión de ASCII)
- variables: ej: char c;
- constantes: 'un caracter' (entre apóstrofes) ej: ' ', 'a', 'A', '8', '='
- $\bullet$ asignación: ej: c='a' ;
- comparación: caracter operador-relación caracter orden entre caracteres:
- $'$  ' < '0' < '1' < ... < '9' <  $'$ A' < ... < 'Z' < 'a' < ... < 'z'

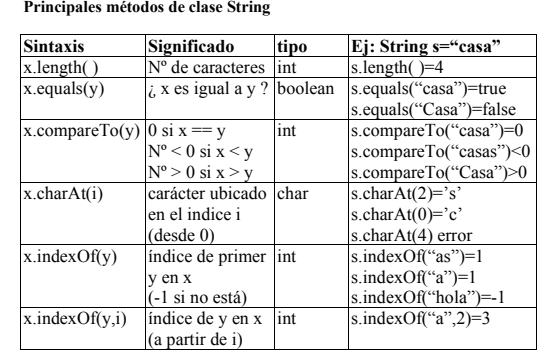

## **Prob : contar las apariciones de un carácter en un string**  Ej: cuenta('a',"abracadabra") entrega 5 **Solución**  static public int **cuenta**(char x, String y) { int n=0; int i=0; while(i<y.**length**(){ if(y.**charAt**(i) == x) n=n+1;  $i=$  $i+1;$  } return n; }

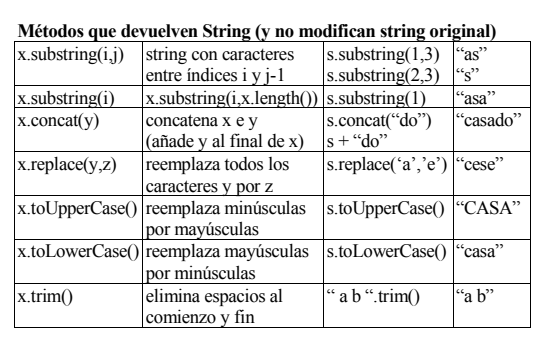

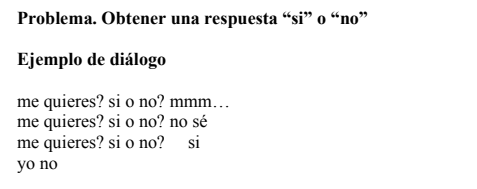

### **Programa usando una función que obtenga una respuesta si o no**

```
if(siOno("me quieres? ").equals("si")) 
   U.println("yo no"); 
else 
   U.println("adios mundo cruel");
```
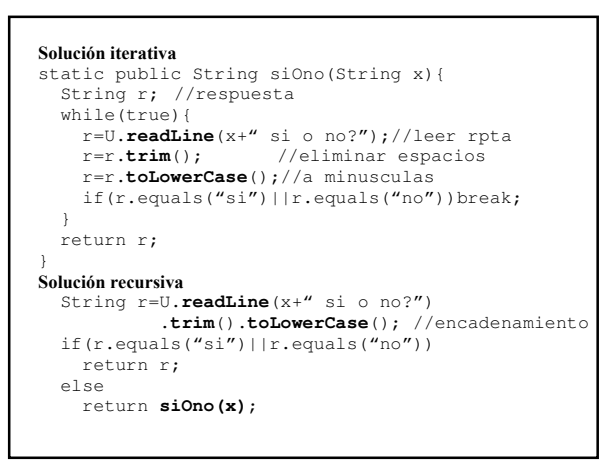

## **Ejercicio**

```
//repetir string x, y veces
//Ej:repetir("ja",3)="jajaja", repetir("ja",0)="" 
static public String repetir(String x,int y){ 
… 
} 
//dibujar un cuadrado
```
static public void **main**(String[]x){ …

# }

```
Diálogo: 
lado cuadrado?4 
* * * *
\star \star\star \star* * * * 
Nota. Para conseguir un buen dibujo a cada * se añade un espacio
```
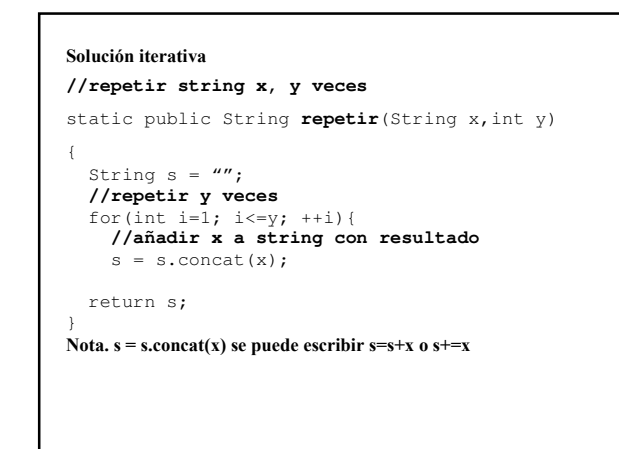

## **Solución recursiva**

```
//repetir string x, y veces
static public String repetir(String x,int y) 
{ 
  if('y<=0') return ""; 
   else 
    return x+repetir(x,y-1); 
   //return x.concat(repetir(x,y-1)); 
}
```

```
usando operador de expression condicional:<br>return y \le 0 ? "" : x +repetir(x,y-1);
```

```
//dibujar un cuadrado
static public void main(String[]x)
{
  //obtener longitud del lado
  int n=U.readInt("lado cuadrado?");
  //mostrar primera línea
  U.println( repetir("* ",n) );
  //mostrar n-2 líneas intermedias
  for(int i=1; i \leq n-2; ++i)
    U.println("* " + repetir(" ", n-2) + "*");
  //mostrar última línea
 U.println( repetir("* ",n) );
}
```

```
Conversión de números a String 
Ejemplos: 
String s = ""+n; //si n=123, s="123"
String s = ""+x; //si x=4.5, s="4.5"
Conversión de String a nº entero 
int n=Integer.parseInt(s); //s="123", n=123class Integer{//clase predefinida 
… 
static public int parseInteger(String x){…} 
} 
Conversion de String a nº real 
double x=Double.parseDouble(s);//s="4.5",x=4.5 
class Double{//clase predefinida 
… 
static public double parseDouble(String x){…} 
}
```
## **Problemas propuestos**

- String **inverso**(String x)//ej: **inverso**("roma") = "amor"
- boolean **palindrome**(String x)//palabra capicúa?
- ej: palindrome("reconocer")=true • boolean **alfabetico**(String x)
- ej: alfabetico("hola")=true, alfabetico("123")=false • boolean **esVálido**(String x,String y)
- ej: válido("123","0123456789")=true
- String **reemplazar**(String x,String y,String z) ej: reemplazar("abcde","bc","BC")="aBCde"
- String **enPalabras**(int x)//de 3 dígitos ej: enPalabras(666) entrega "seis cientos sesenta y seis"
- int **parseInteger**(String x)